## Elastic Search as Primary Storage?

**NoSQL Roadshow 2013 Jodok Batlogg**

@jodok @lovelysystems

## Elasticsearch

cool. bonsai cool

### Real-Time

- Hadoop -> Map/Reduce?
- River Implementations

### Distributed

- really!
- scale horizontally
- shared nothing

## High availability

#### **•** replicas

• master node election

• HTTP interface

## Multi-Tenancy

- Multiple Indizes
- Aliases
- add/remove indizes on the fly
- query groups of indizes

## Full-Text capabilities

- Apache Lucene under the hood
- geo-location
- autocomplete, did-you-mean

### Document oriented

- JSON
- all fields indexed by default

## Schema free

- JSON documents
- Tweaking with mappings possible

# Conflict Management

• Optimistic version control

## RESTful API

• (but also native JAVA binding)

## So what?

#### Q Search Quora

ElasticSearch MongoDB NoSQL  $\mathscr O$  Edit

#### Why should not I use ElasticSearch as my primary

datastore? **DE**dit

I'm just learning about ElasticSearch and I initially thought it was just an indexing/search engine but can now see that it's a full schema-less datastore (as well).

Sorry if this is a naive question but what would be the disadvantage of using ElasticSearch as my primary datastore instead of say MongoDB? Surely the former removes the extra step of having to update indexes from my database all the time?  $\oslash$  Edit

 $\bullet$  Comment  $\cdot$  Share (1)  $\cdot$  Options

Comment · Share (1) · Options from my database all the time?  $\mathcal{O}_{\text{Edd}}$ Surely the former removes the extra step of having to update indexes

# Quora (January 2012)

- **Security?**
- Transactions?
- Durability?
- Maturity of Tools?
- Large Computations?
- Data Availability?

## What does a data system do?

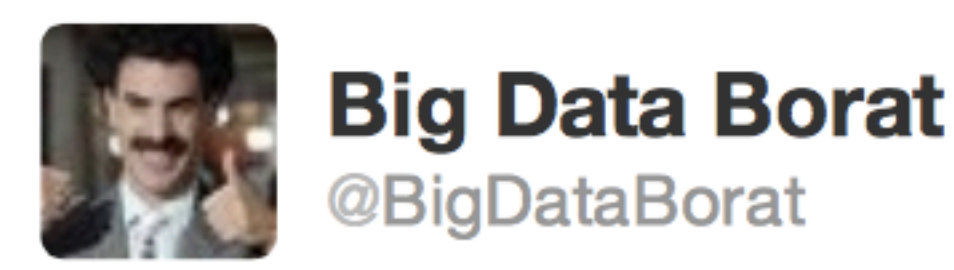

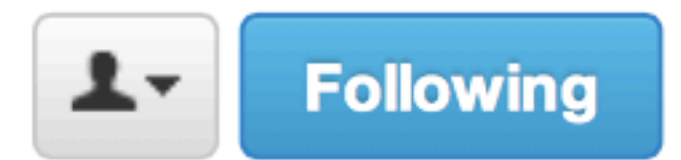

#### New data theory promote use of "optimistic persistence" -- define as "hopefully data you lose anyway no was important"

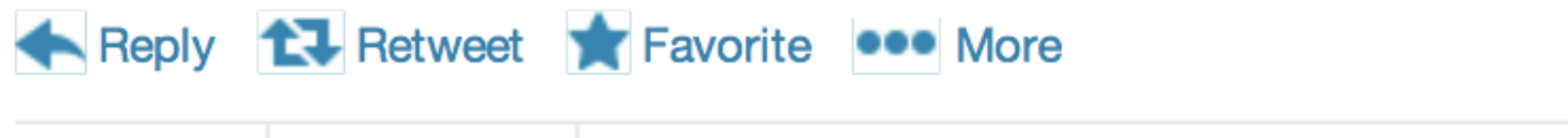

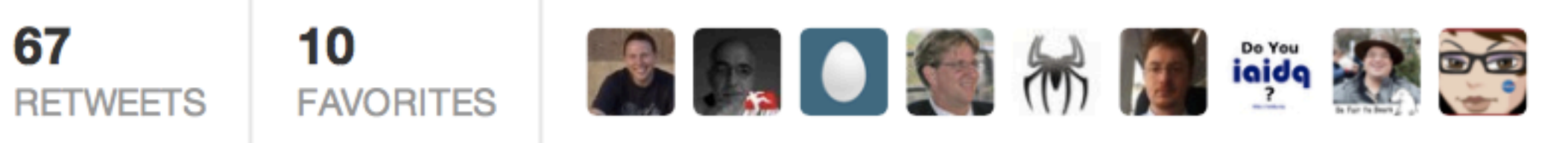

6:25 PM - 20 Nov 12

6:25 PM - 20 Nov 12

## ACID

- Atomicity a transaction is all or nothing
- Consistency only valid data is written to the database
- Isolation pretend all transactions are happening serially and the data is correct
- Durability what you write is what you get

## ACID Problems

- Gives you too much, across multiple nodes.
- Down time? Reliable? Multiple Nodes!
- Lots and lots of reads and writes.
- The algorithms don't work in a distributed environment at any acceptable speed.

## CAP

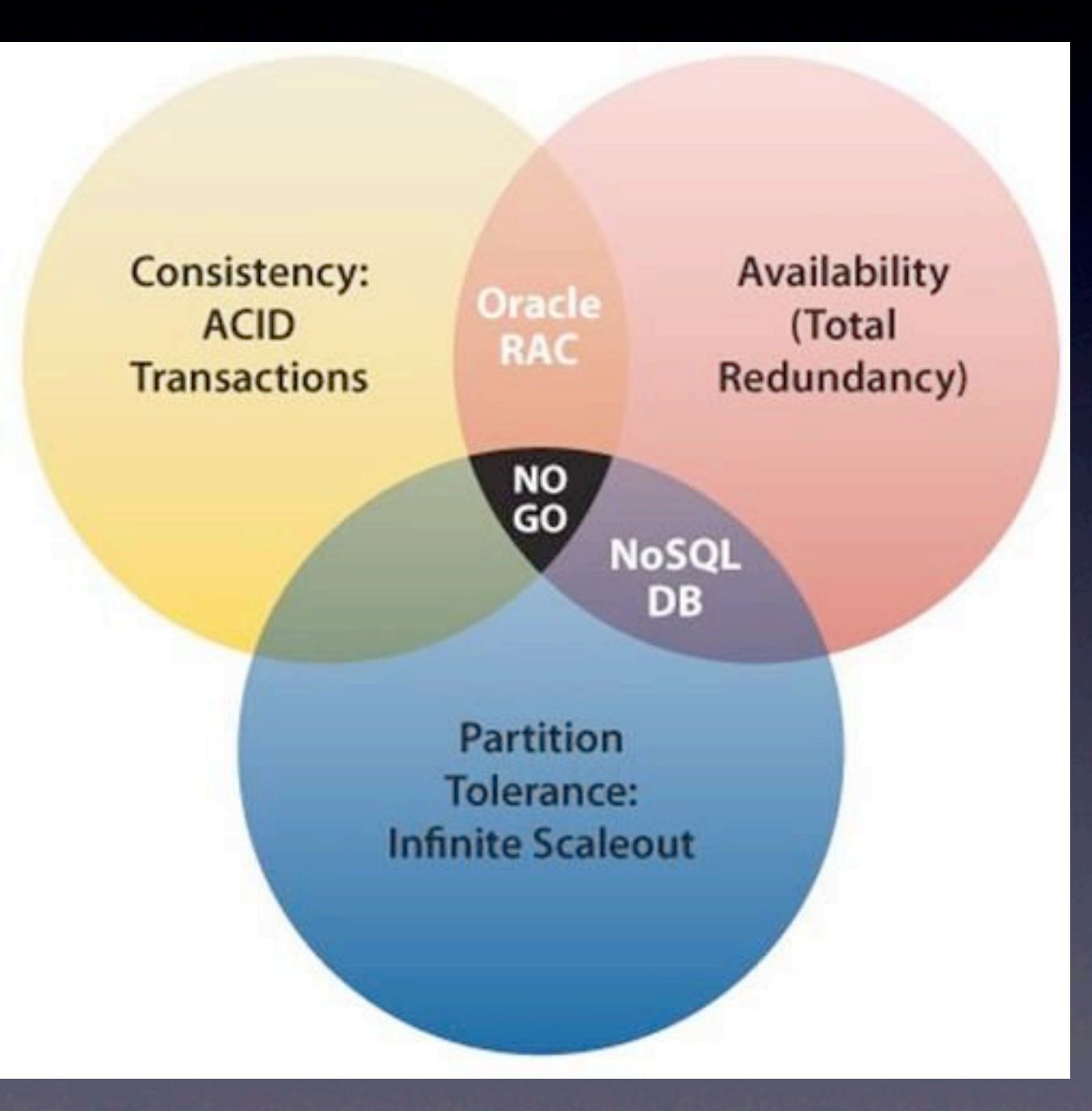

<http://bigdatanerd.files.wordpress.com/2011/12/cap-theorem.jpg>

### BASE

- Basically Available system seems to work all the time
- Soft State it doesn't have to be consistent all the time
- Eventually Consistent becomes consistent at some later time

## Everyone who builds big applications builds them on CAP and BASE

## Retrieve data that you previously stored

• PUT • GET

# Not really

- Store location information on people
	- How many people live in a particular location
	- Where does Sally live?
	- What are the most populous locations?
- Store pageview information • How many pageviews on September 2nd? • How many unique visitors over time? • Store transaction history for bank account • How much money does George have? • How much money spend people on housing?

## Query = Function(All data)

• Sometimes you retrieve what you stored

- Oftentimes you do transformations, aggregations, etc.
- e.g. total number of pageviews to a URL over a range of time

# Structured Data?

### Schemas

- Hard to change
- **Get in the way**
- Add development overhead
- Requires annoying information

Nathan Marz: <http://www.slideshare.net/nathanmarz/runaway-complexity-in-big-data-and-a-plan-to-stop-it>

## Use a schemaless Database!

## This is an overreaction.

confuses the poor implementation of schemas with the value that schemas provide

# function(data unit)

## That says whether data is valid or not. This is useful.

## Value of Schemas

- Structural integrities
- Guarantees on what can be stored and read
- Prevents corruption

## Without Schemas

- You'll detect corruption issues at read-time
- Potentially long after the corruption happened
- With little insight into the circumstances of the corruption

#### Schemas

- Much better to get an exception where the mistake is made, before it corrupts the database
- Saves enormous amounts of time

# Potentially long after the corruption happened

## Elasticsearch Mappings

### A Tweet

```
\{ "tweet" {
         "user" : "kimchy"
         "message" : "This is a tweet!",
         "postDate" : "2009-11-15T14:12:12",
         "priority" : 4,
         "rank" : 12.3
     }
```
}

## A Tweet

```
\{ "tweet" : {
     "properties" : {
      "user" : {"type" : "string", "index" : "not_analyzed"},
       "message" : {"type" : "string", "null_value" : "na"},
       "postDate" : {"type" : "date"},
       "priority" : {"type" : "integer"},
       "rank" : {"type" : "float"}
 }
 }
}<br>}
```
<http://www.elasticsearch.org/guide/reference/mapping/core-types/>

#### Scather/Gather

**TIM** 

**TELENIO** 

### Elasticsearch Facets

- **Terms facet**
- Statistical facet
- Histogram facet
- Geo distance

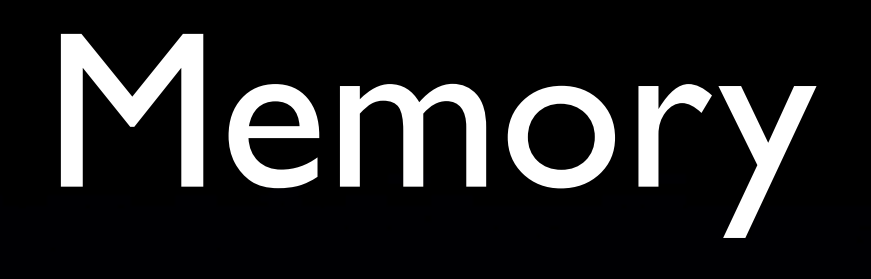

- relevant field values are loaded into memory
- long vs. short integers

## Lovely Systems Facets

- [https://github.com/lovelysystems/](https://github.com/lovelysystems/elasticsearch-ls-plugins) [elasticsearch-ls-plugins](https://github.com/lovelysystems/elasticsearch-ls-plugins)
- Uncached Facet (Date Histogram for Int/Long Values)
- Distinct Date Histogram Facet
- "Latest" Facet

## You know, for search

#### querying 24 000 000 000 Records in 900ms

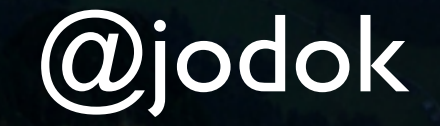

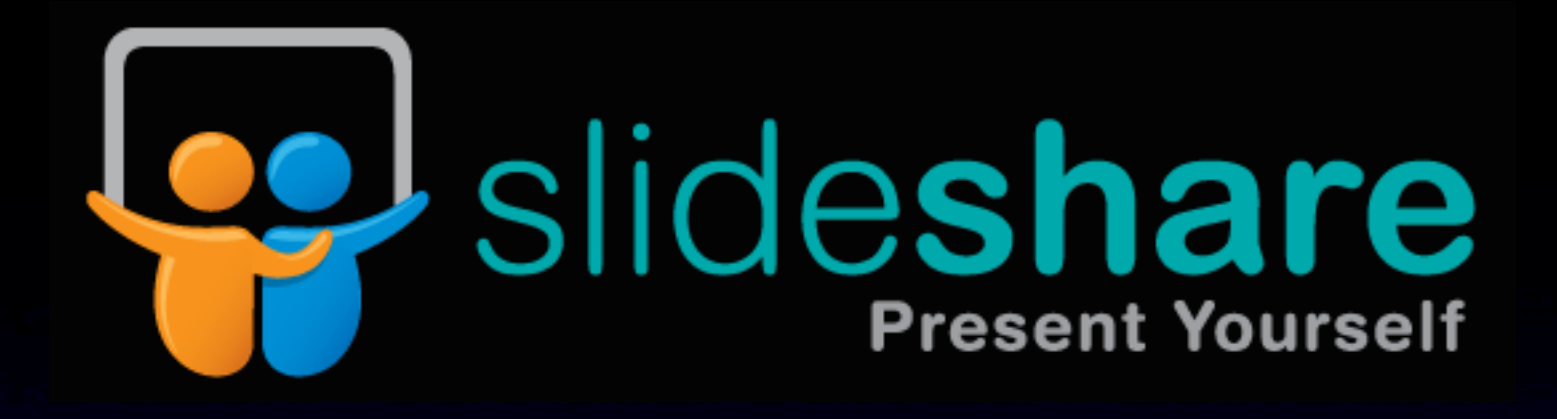

## 9962 views

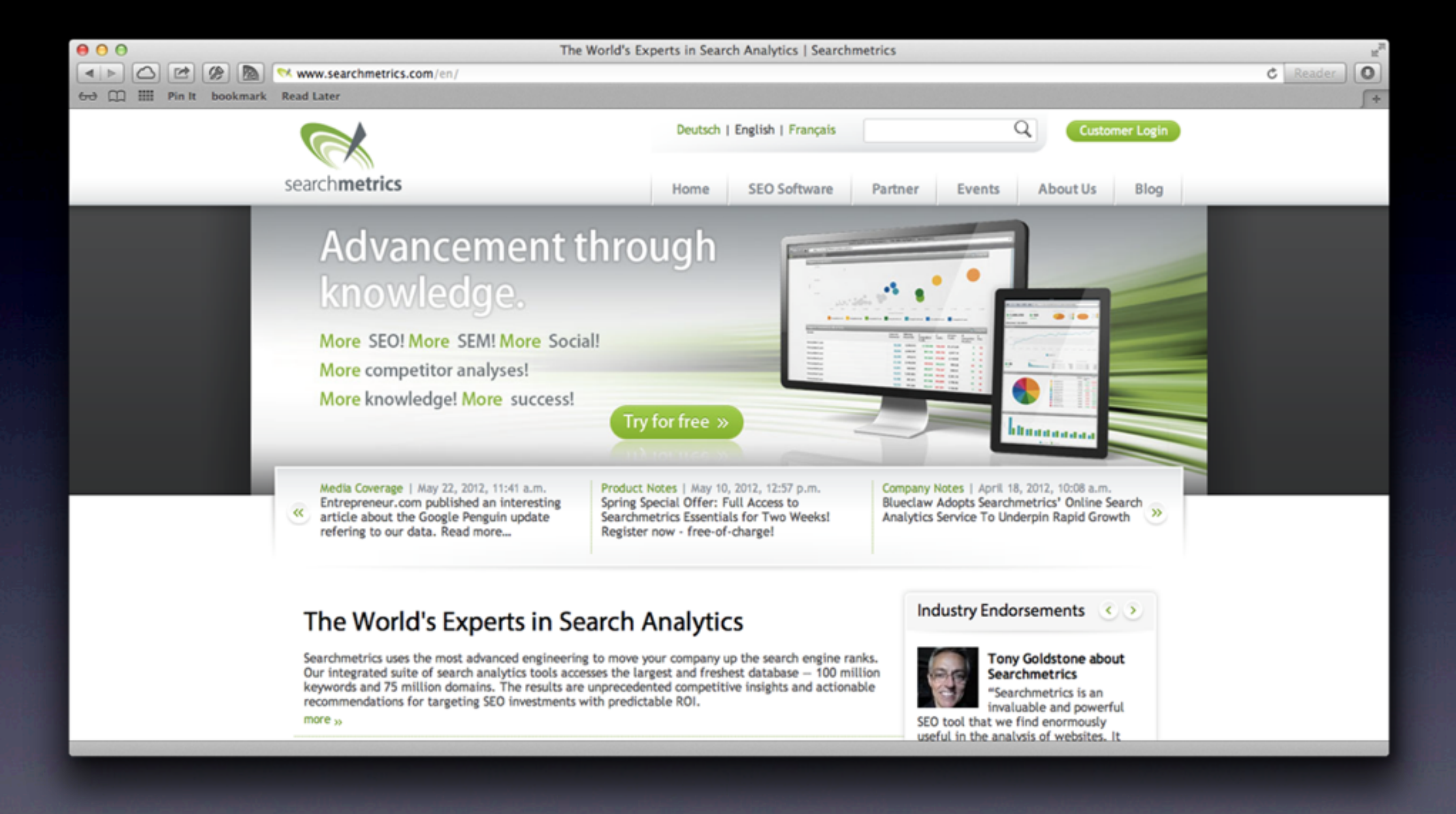

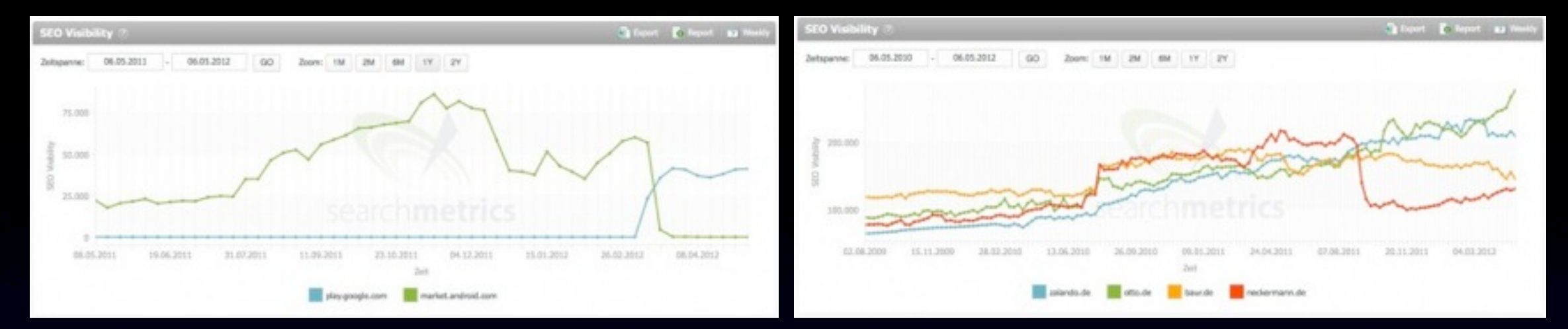

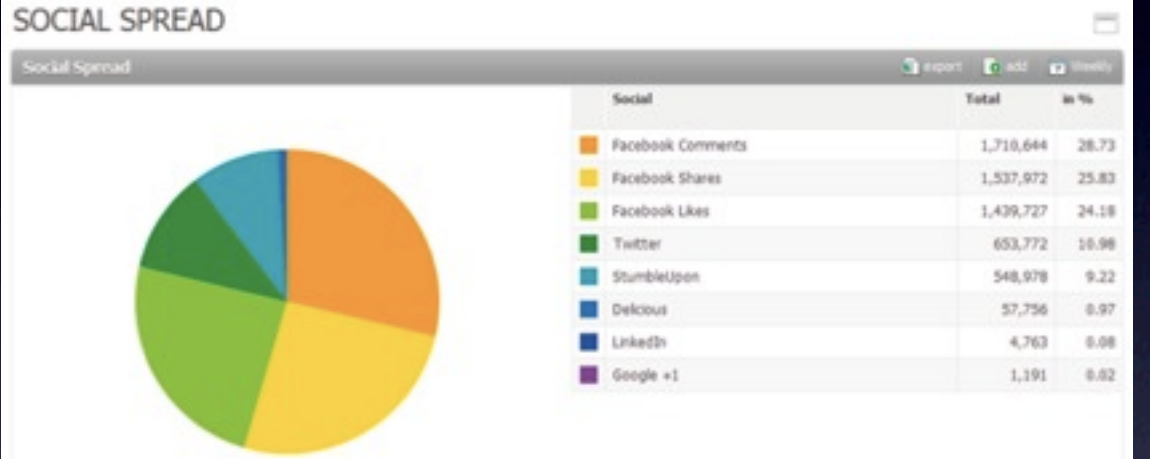

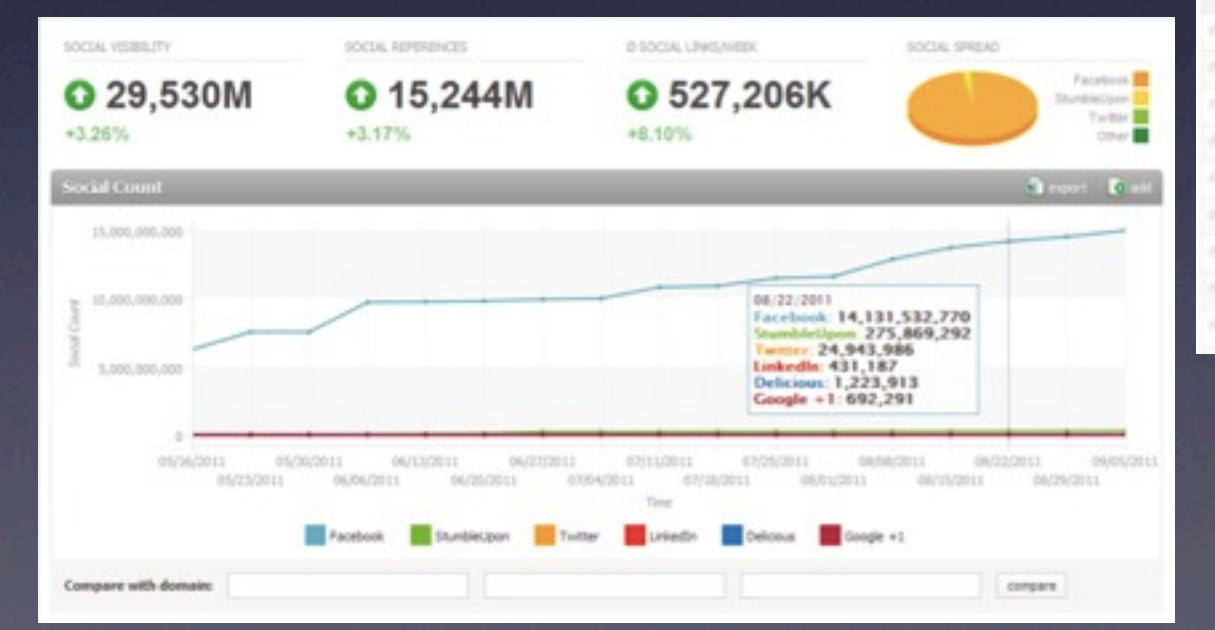

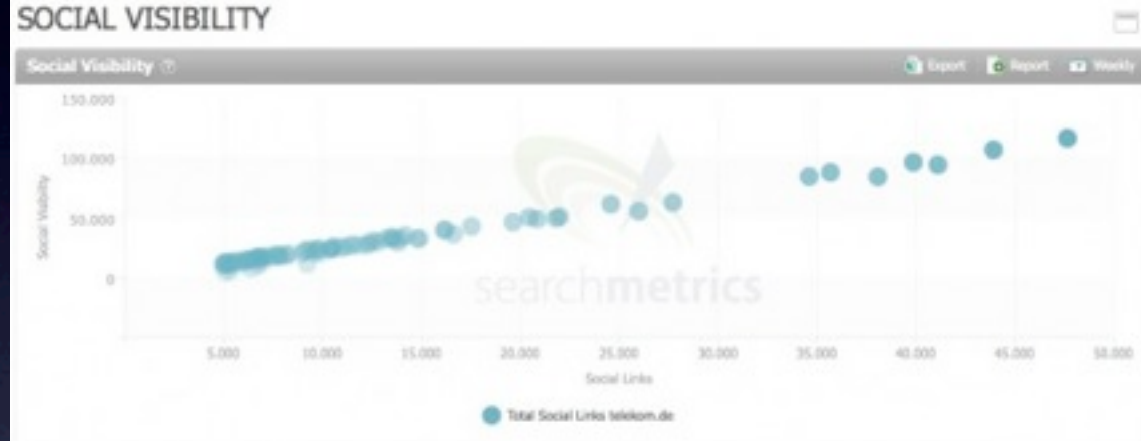

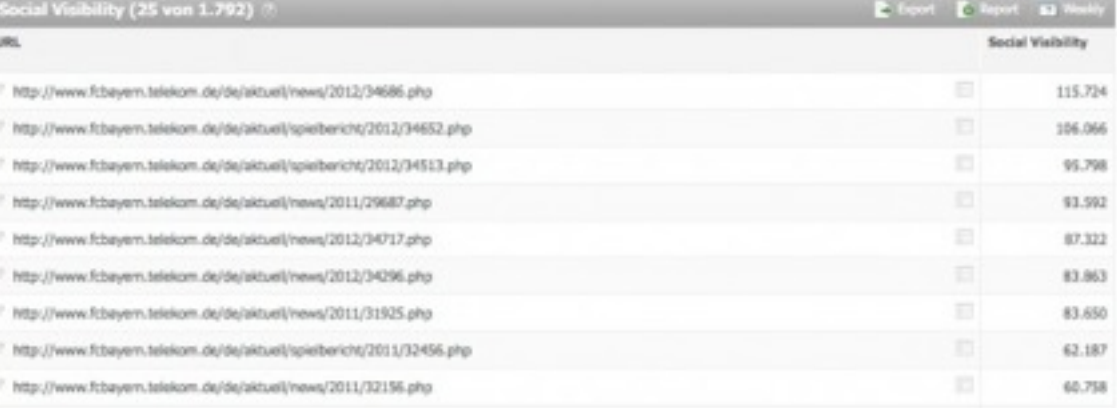

#### **Tweets per Day**

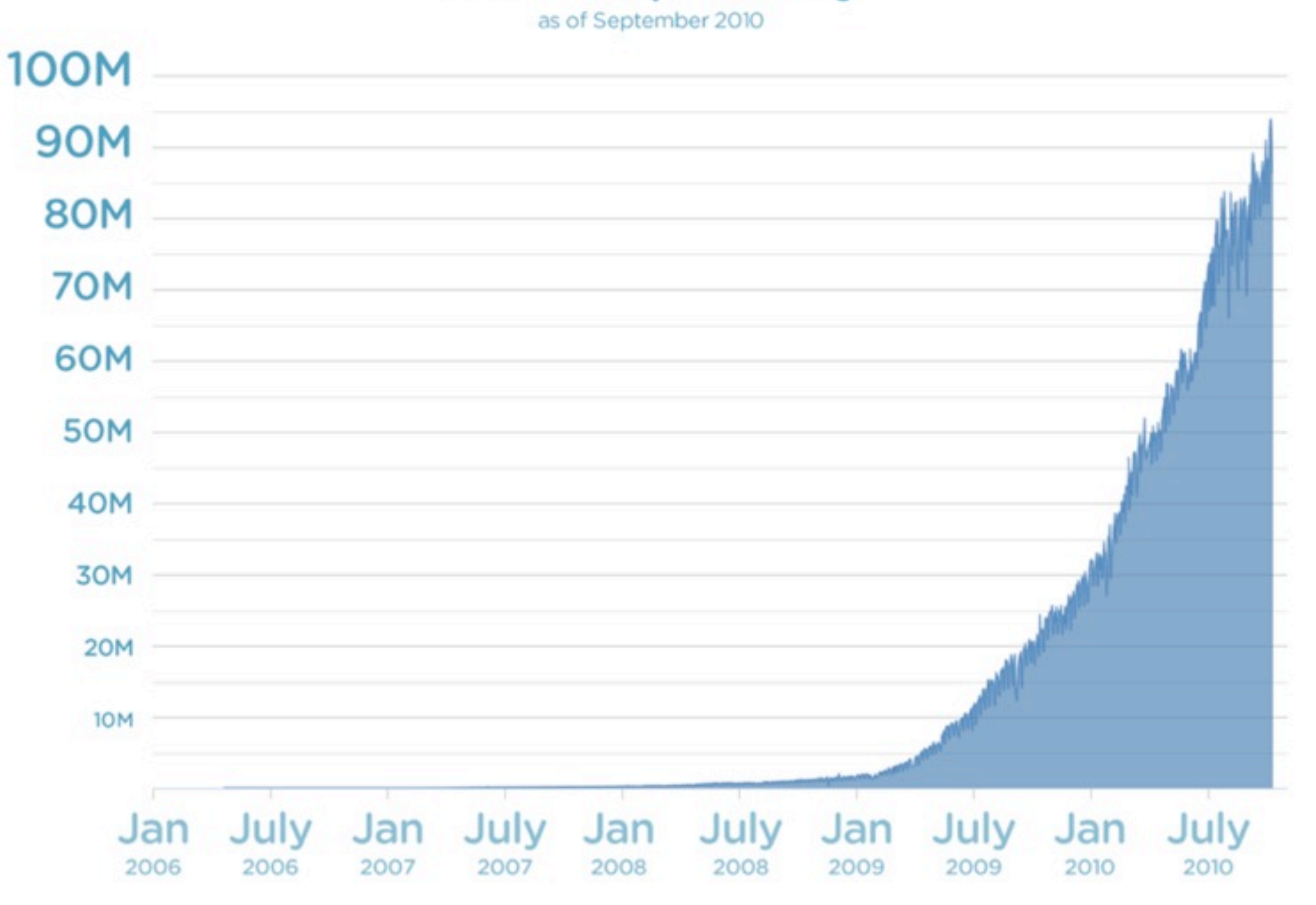

CNET > News > Internet & Media > Report: Twitter hits half a billion tweets a ...

#### **Report: Twitter hits half a billion** tweets a day

In London, CEO Dick Costolo tells the audience at IAB Engage that the service now sees 500 million daily tweets, and confirms it's experimenting with a "like" button, says V3.

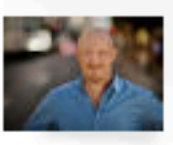

Follow

by Daniel Terdiman | October 26, 2012 5:51 PM PDT

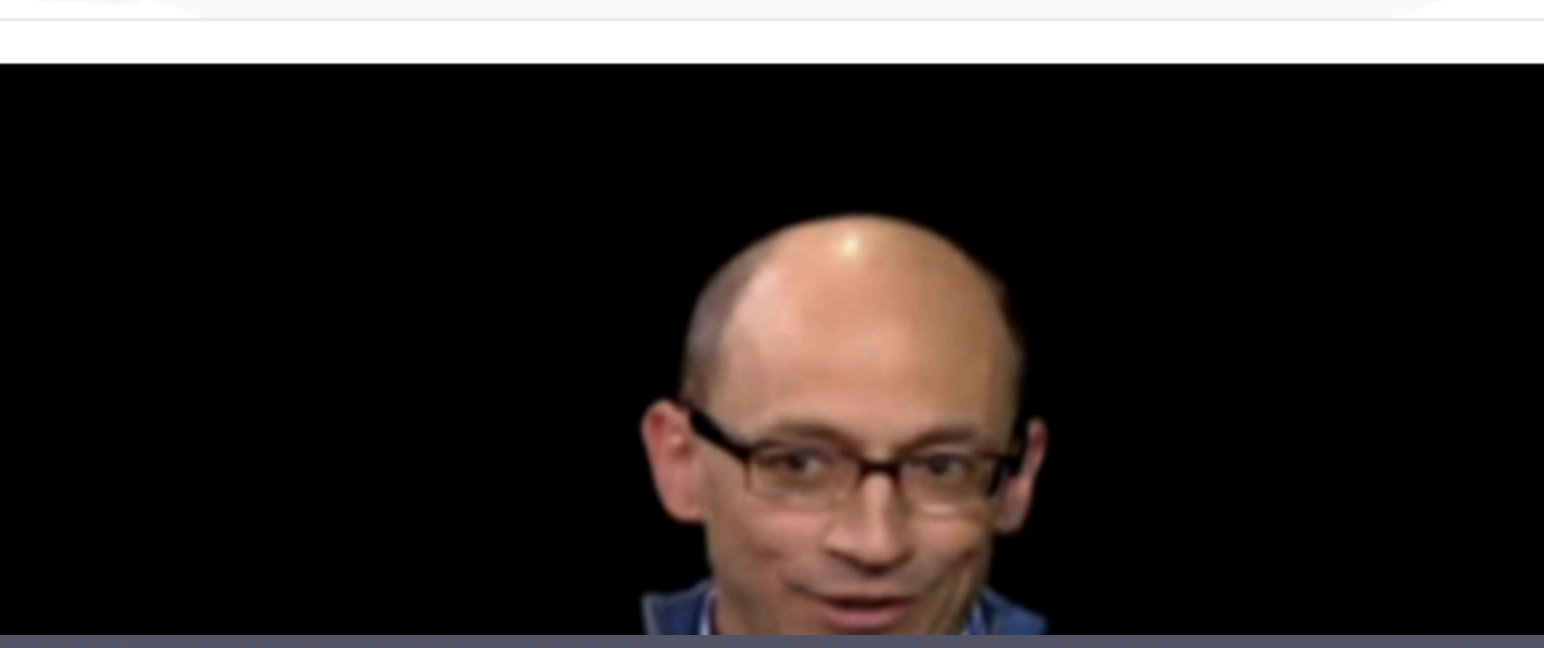

#### The anatomy of a tweet

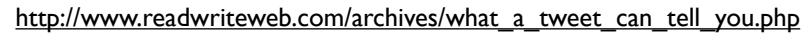

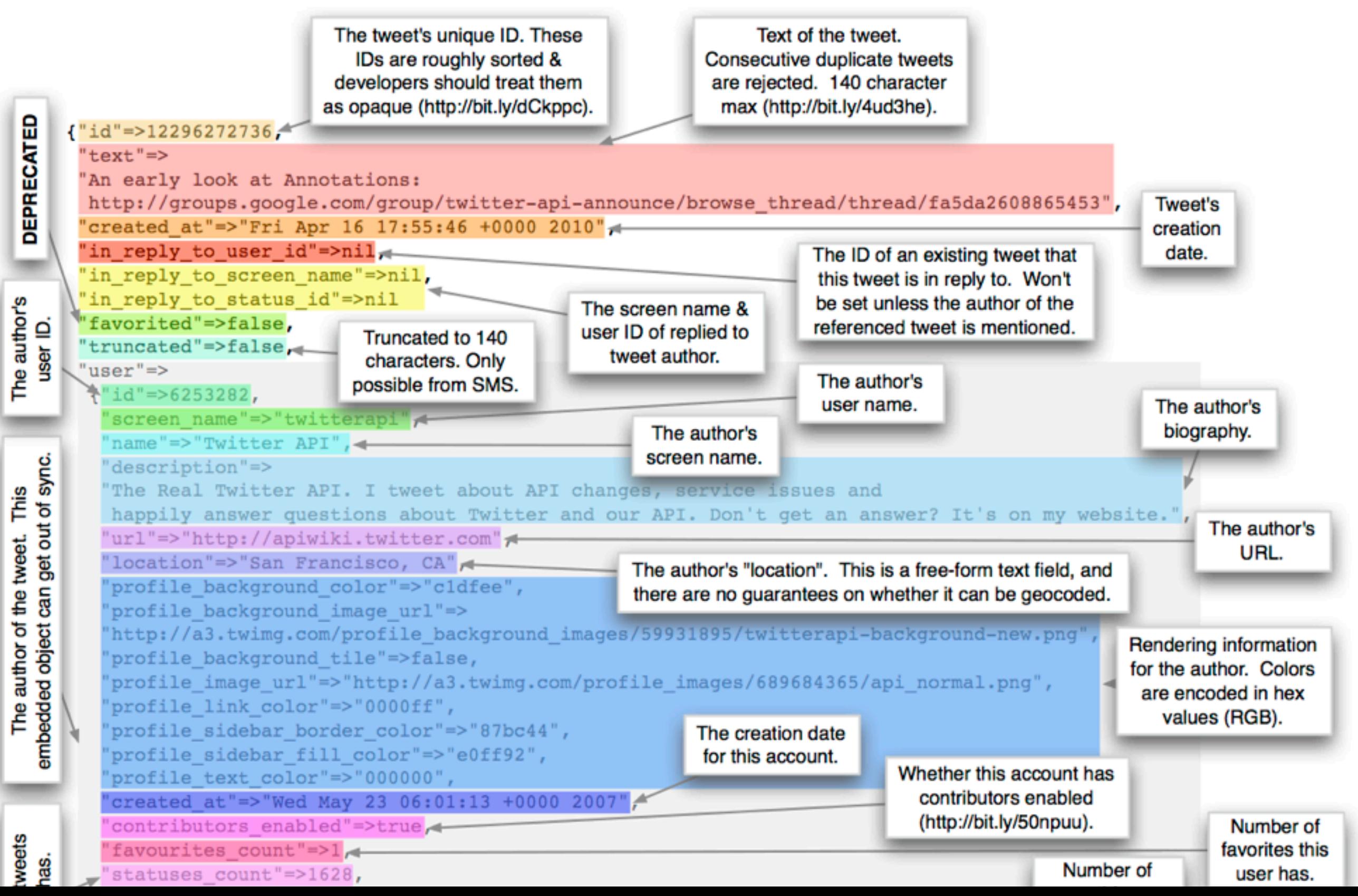

- Map/Reduce to push to Elasticsearch
- via NFS to HDFS storage
- no dedicated nodes

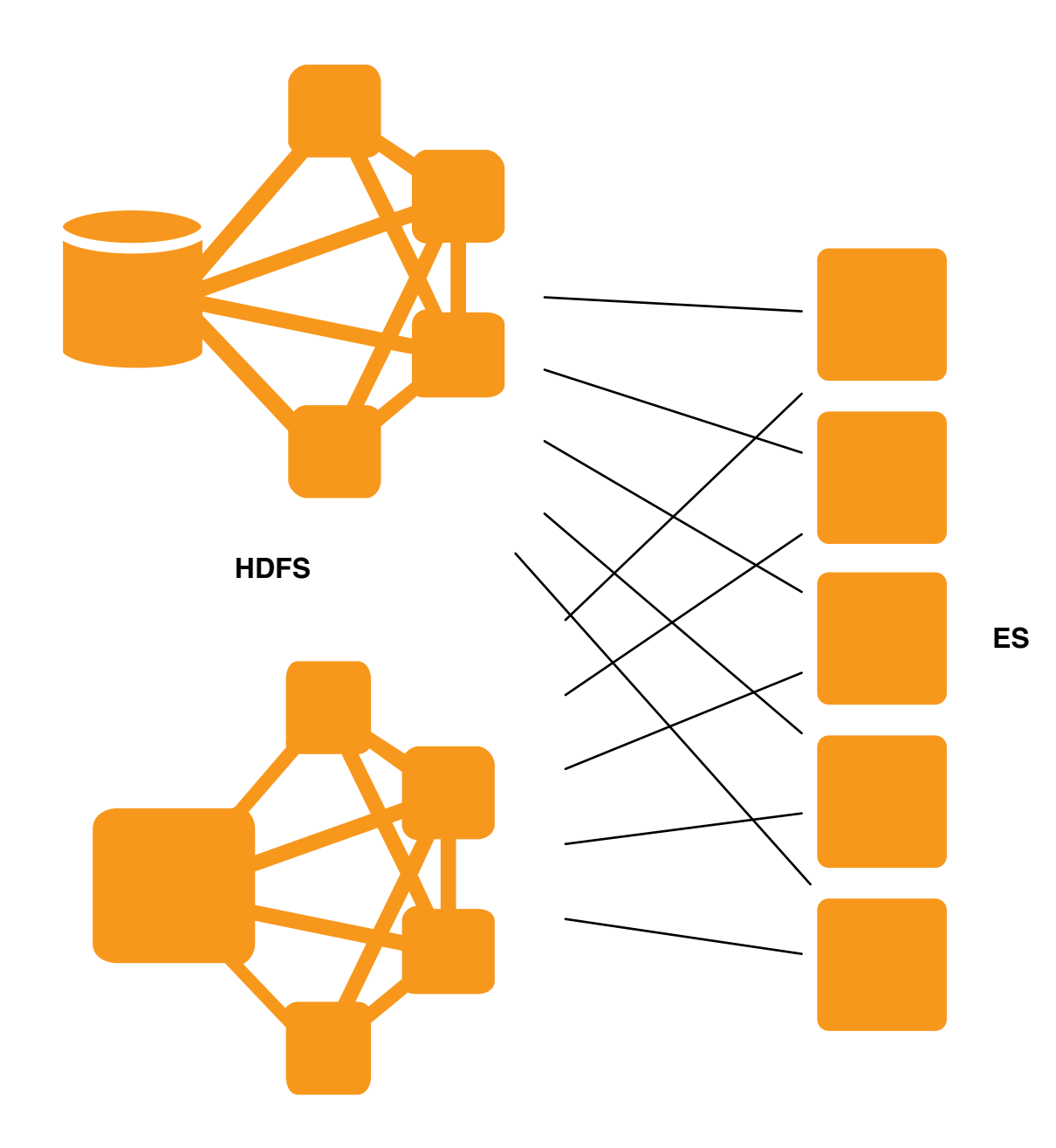

**MAPRED**

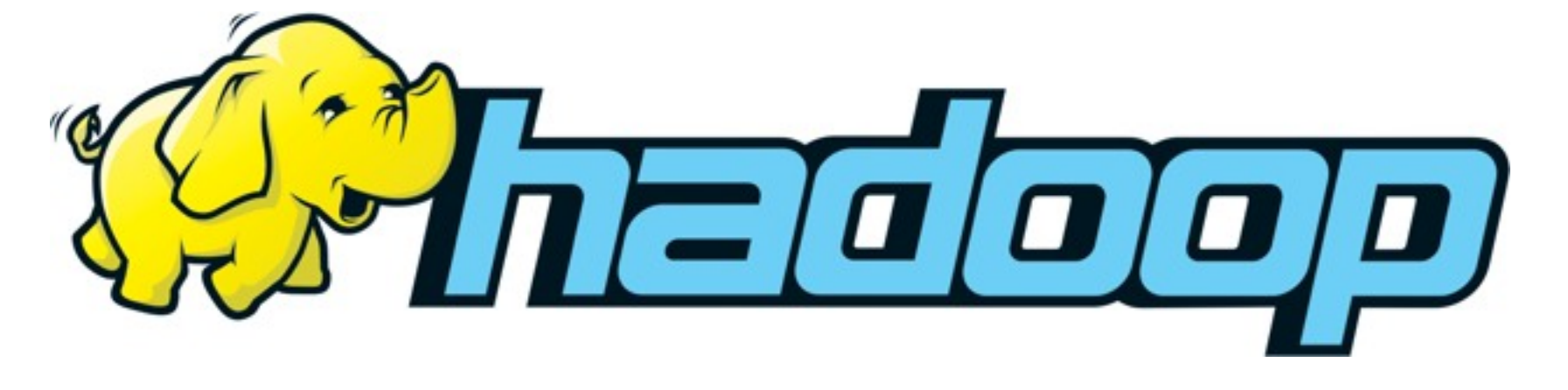

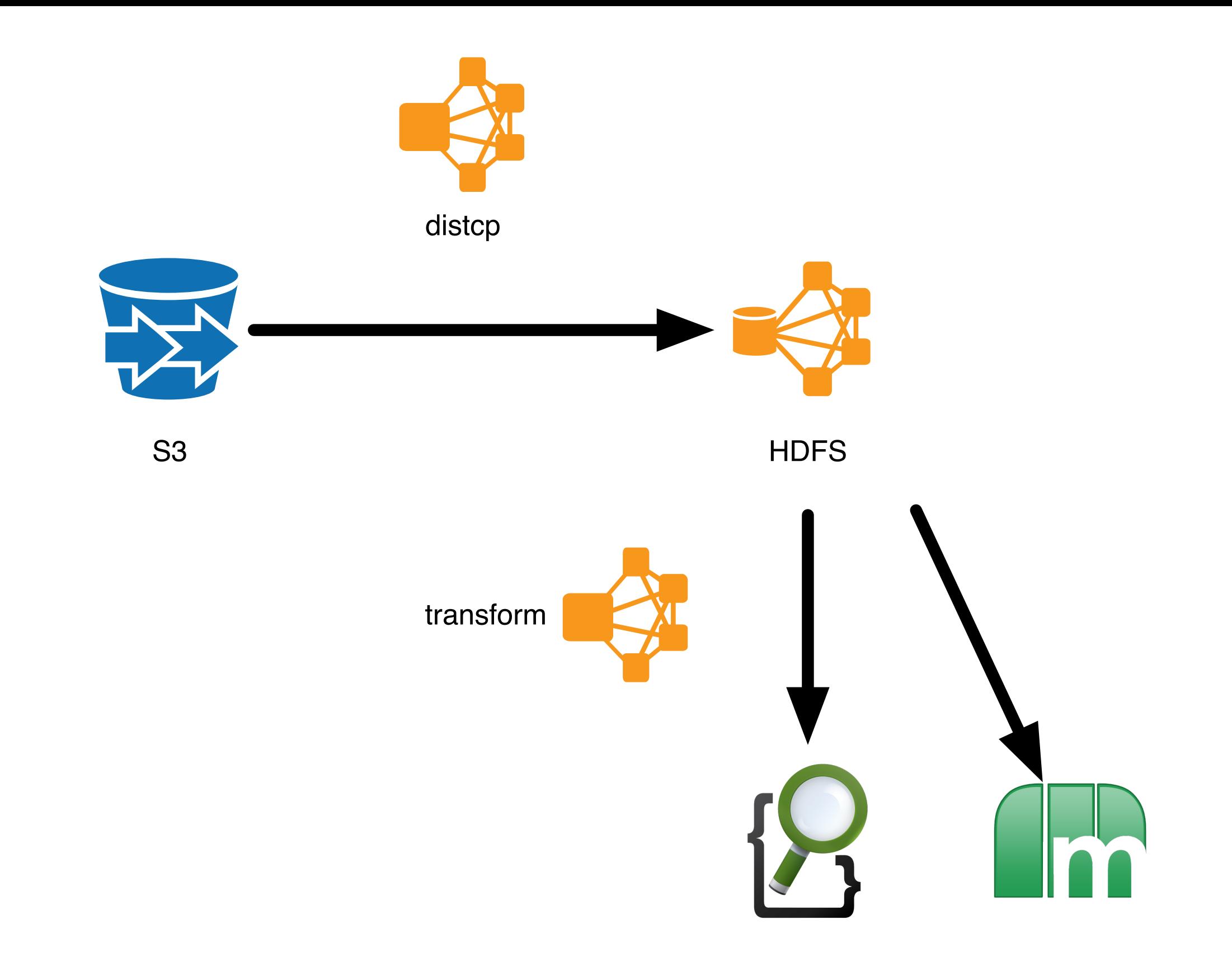

<https://github.com/lovelysystems/ls-hive> <https://github.com/lovelysystems/ls-thrift-py-hadoop>

## Memory

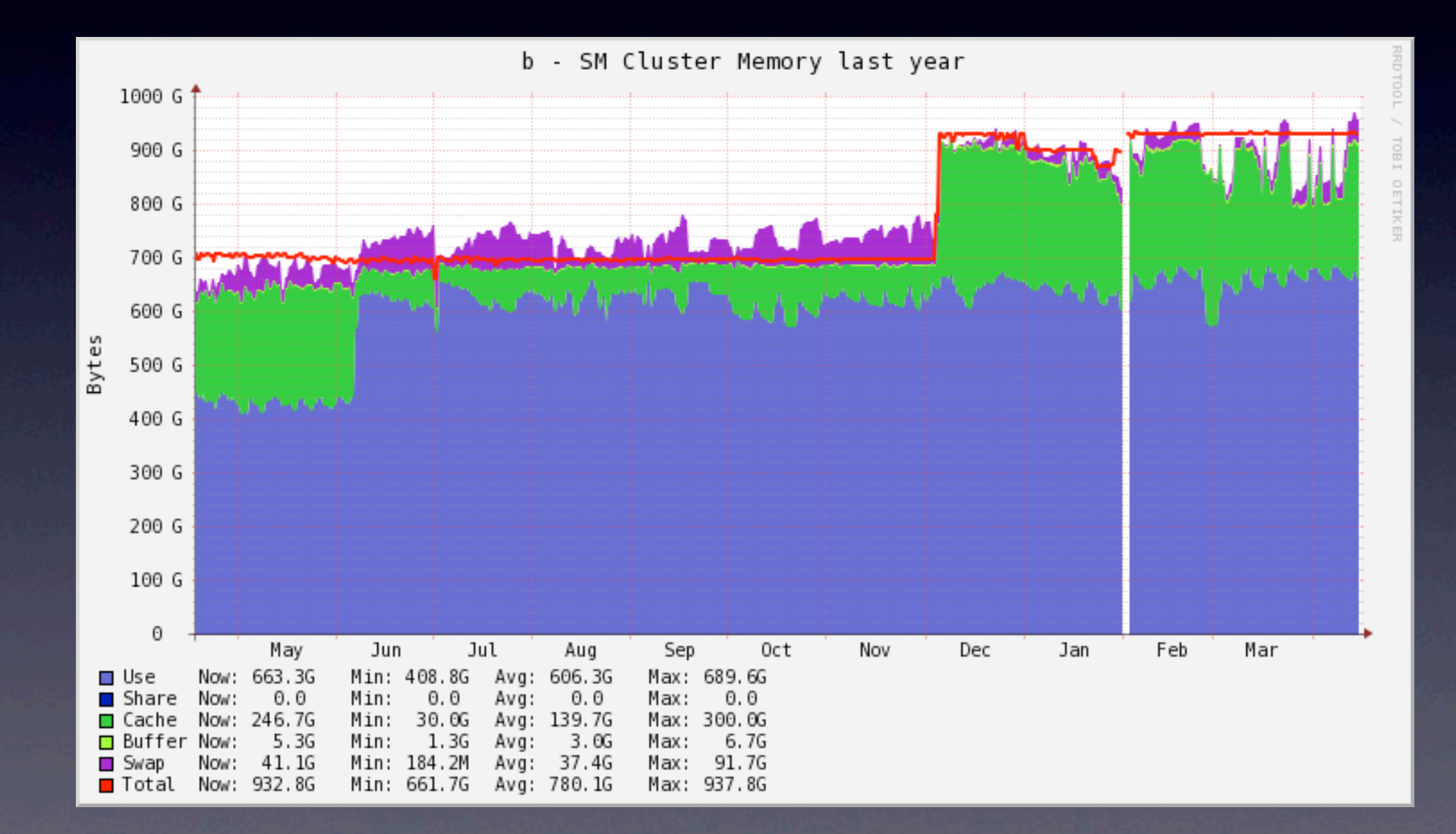

#### Network

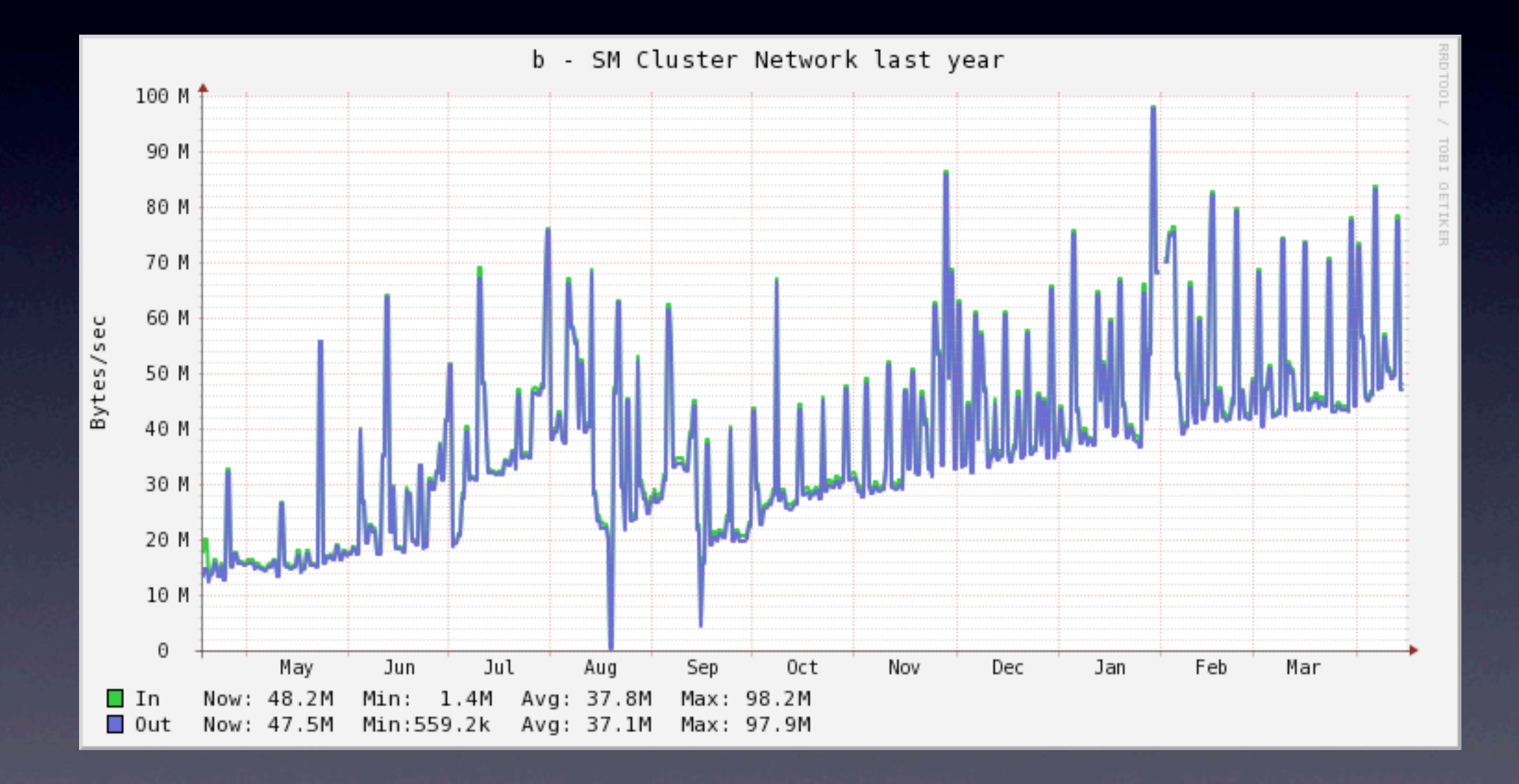

#### • Daily peaks are 600MByte/s

#### response time

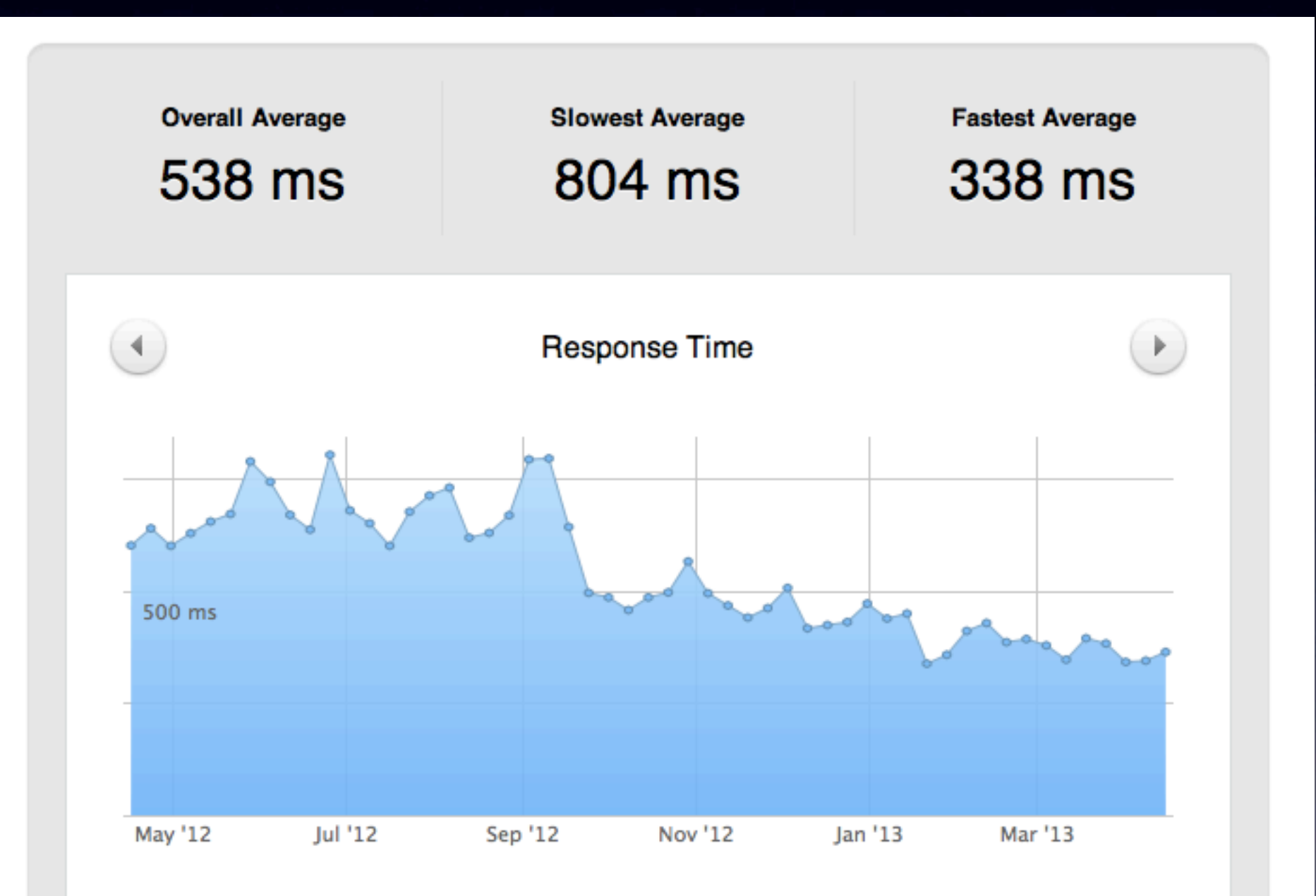

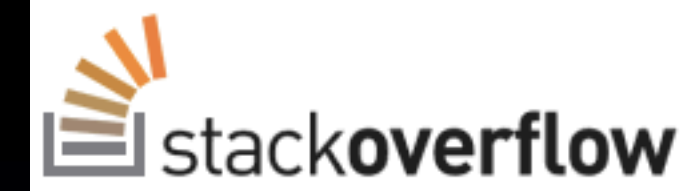

 $\overline{2}$ 

 $\overline{\phantom{0}}$ 

**Questions Tags** 

**Badges** Users

#### **Unanswered**

#### ElasticSearch vs. MongoDB for Caching User Data

Up to this point, I have been using MongoDB (Node.js + Mongoose) to save posts which belong to a user, so that I can later retrieve them to display in a stream (just like Facebook, Twitter, etc.)

It recently became necessary to allow the user to deeply search his stream; MongoDB's search was insufficient, so I implemented ElasticSearch on my servers (Amazon EC2 m1.large instances running CentOS, FWIW).

My question: I'm now in a position that I'm duplicating the data between MongoDB (where the user's stream is cached) and ElasticSearch (where it is searched).

Is there any disadvantage to moving my cache ENTIRELY into ElasticSearch, getting rid of the MongoDB all together? It seems a waste to double the storage, and there's no other place that I'm accessing this data (it is only used when presenting/searching the stream of posts).

Specifically, I want to make sure I'm not overlooking anything re: performance. I like the idea of reducing MongoDB as a bottleneck, yet I worry about the memory overhead of ElasticSearch. MongoDB runs on its own server in my cloud setup, whereas ElasticSearch is running on the same instances as node.js. This means I would have MORE ElasticSearch servers (the node is servers are in an auto-scaling array), but they each are not DEDICATED servers (unlike MongoDB).

mongodb elasticsearch

share | improve this question

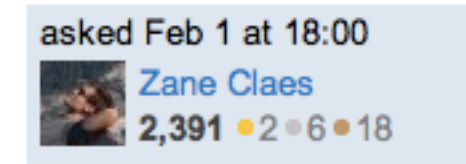

The only big obstacle to using ES as a "primary datasource" is that there isn't a good backup mechanism right now.

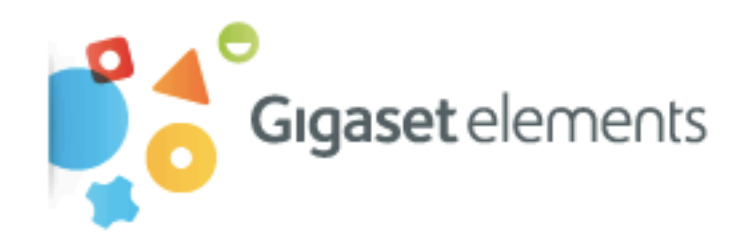

#### Über elements Blog FAQ Kontakt

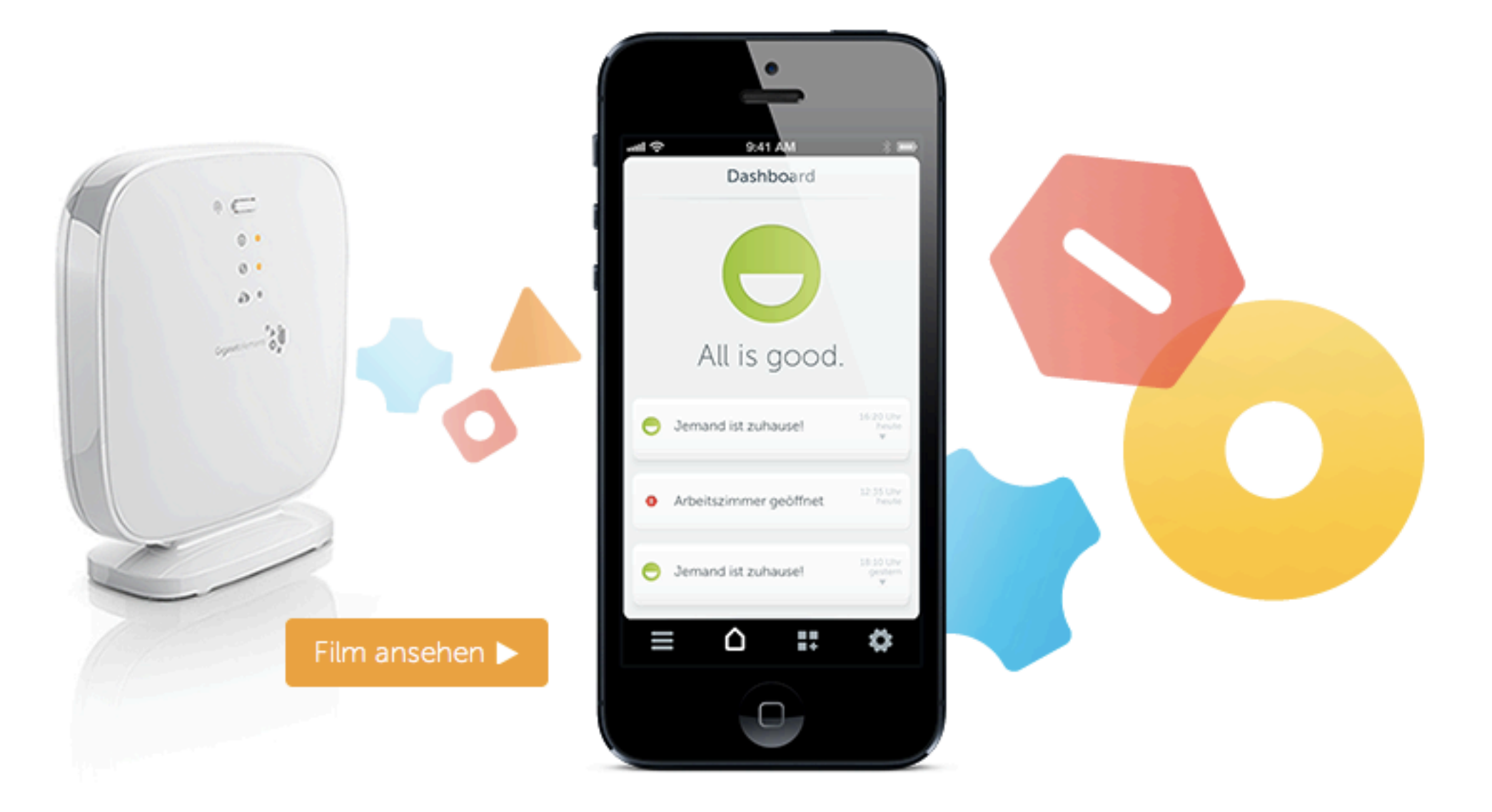

#### Dein Zuhause und Du werdet ein Team.

#### Gigaset

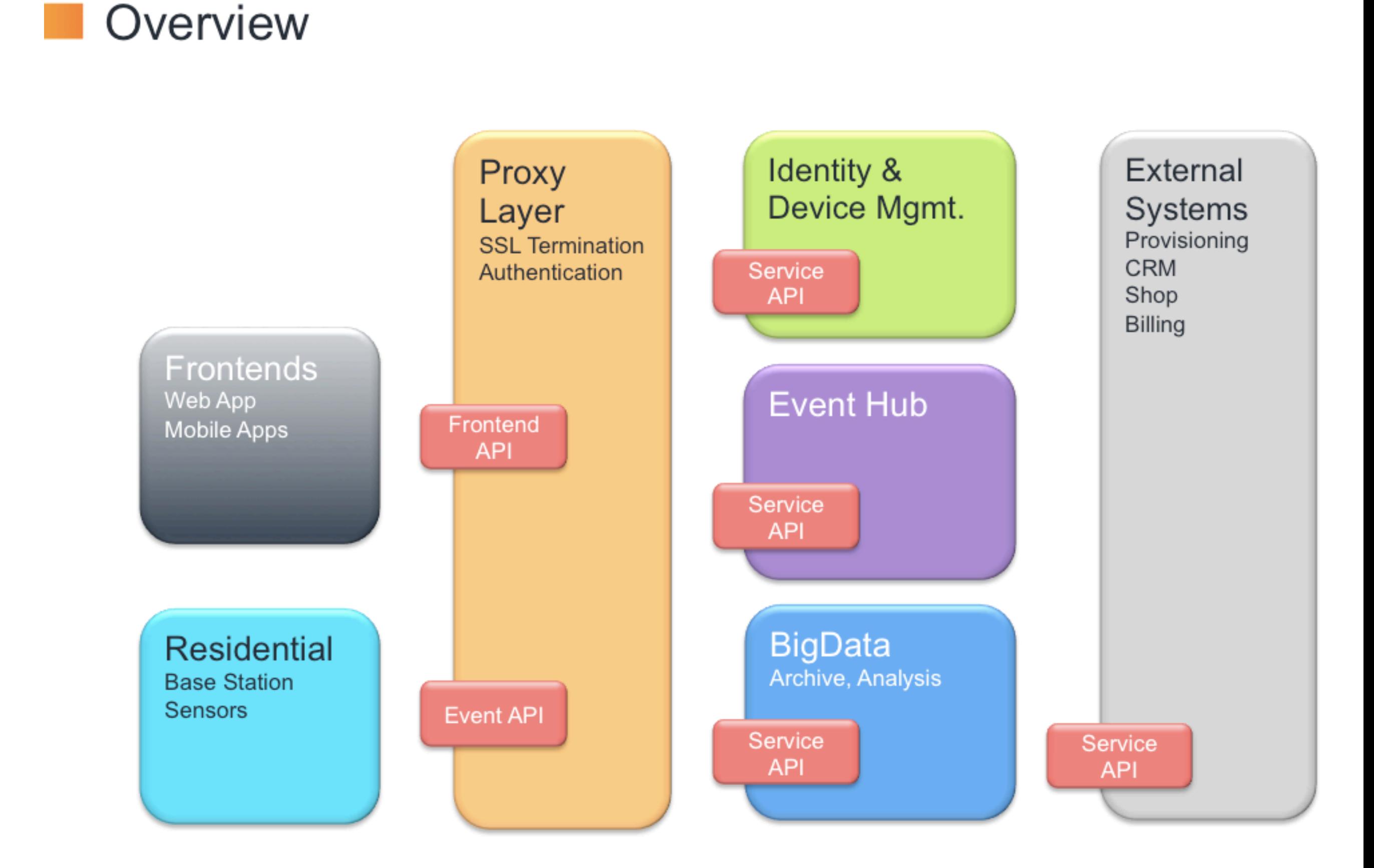

## Elasticsearch Settings

• discovery.zen.minimum\_master\_nodes • index.mapper.dynamic

## Index Settings

- number of shards
- number\_of\_replicas
- replication (async)
- refresh\_interval / \_optimize / segments
- **merge.policy.merge\_factor**
- routing.allocation.total\_shards\_per\_node

## Templates

```
curl -XPUT localhost:9200/_template/template_1 -d '
\{"template" : "te*",
    "settings" : \{"number_of_shards": 1
    \},
    "mappings": \{"type1" : \{" source" : { "enabled" : false }
        }
    \mathcal{F}ł
```
## Time based indexes

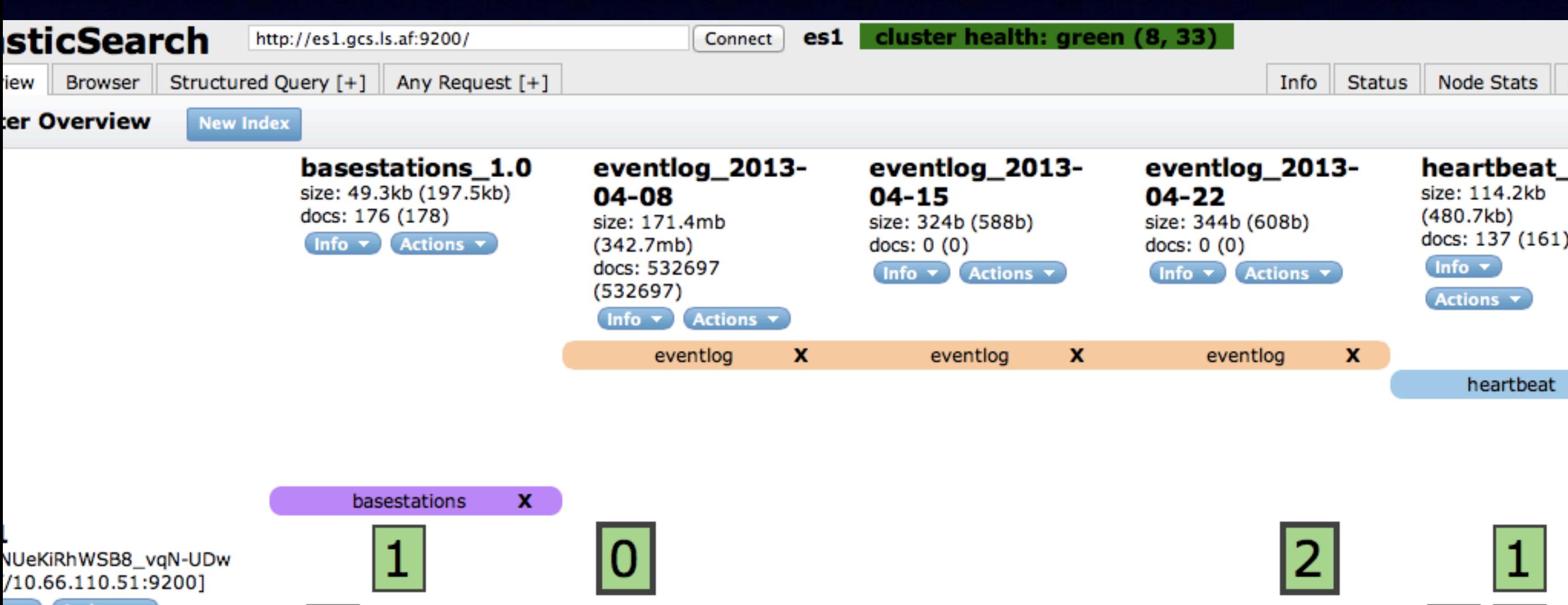

 $\mathsf{L}$ 

 $\overline{a}$ 

 $\mathbf{R}$ 

#### Monitor

```
\mathcal{L}_{\mathcal{L}}- fe: {
        status: "GREEN",
       description: "2/2 online "
    \},
  - ap: {
       status: "GREEN",
       description: "2/2 online "
    \},
  - es: {
        status: "GREEN",
       description: " (8, 130)"},
  - sb: {
        status: "RED",
       description: "1/8 online "
    ł
}
```
## What's next!

- stay tuned, follow @jodok
- will launch "Elastic Search as Primary Storage" and Tools as Package

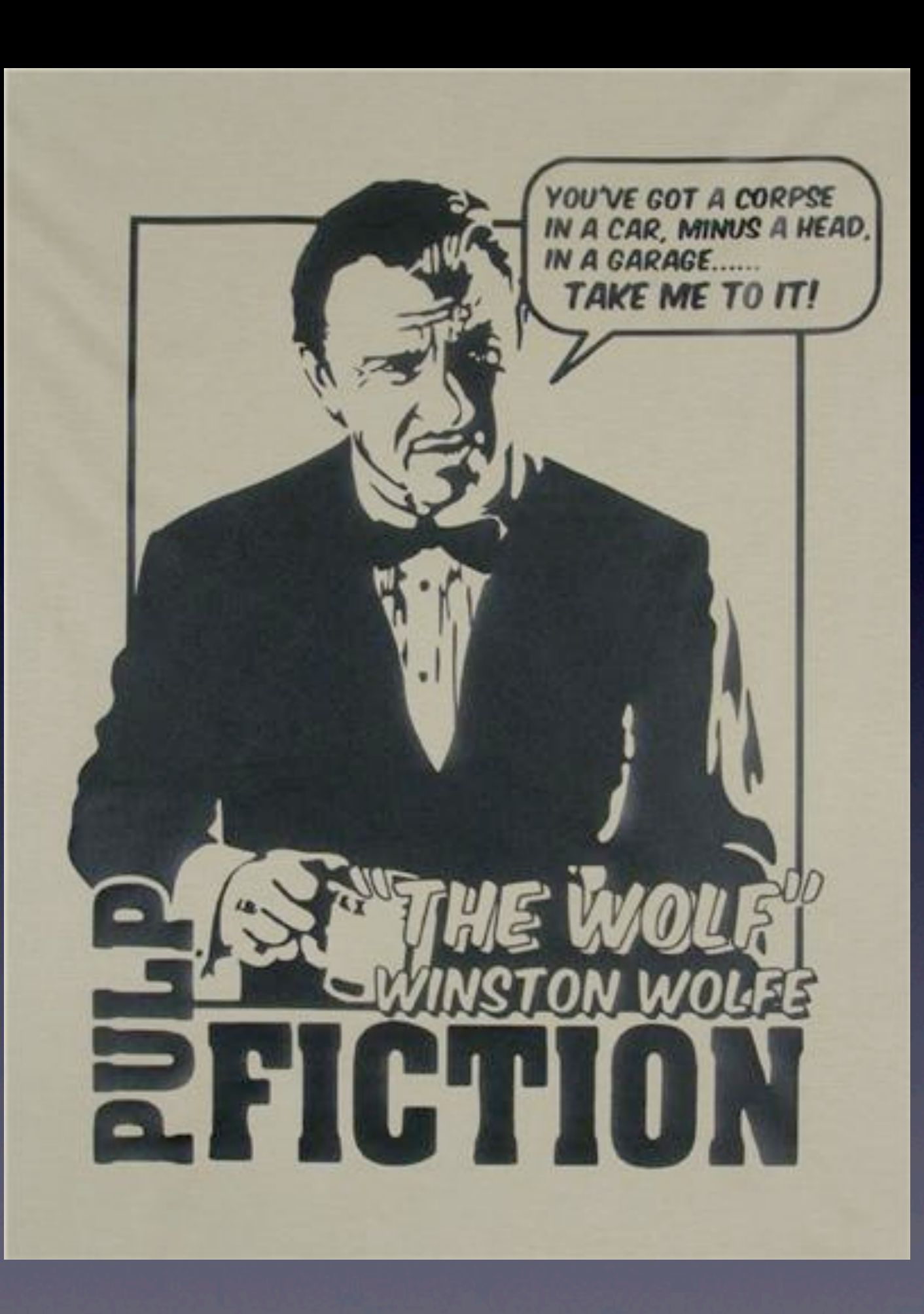

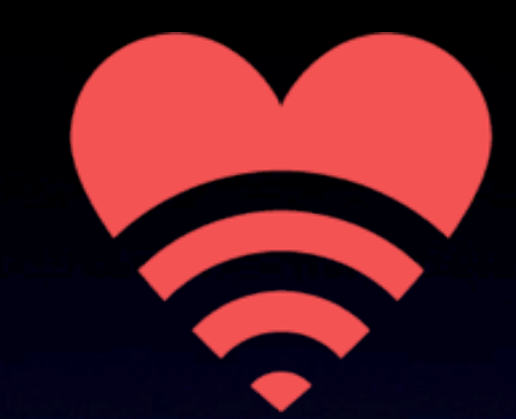

#### **Lovely Systems**

That's thirty minutes away. I'll be there in ten.

@jodok